# **Zastosowanie GIS i danych teledetekcyjnych do oceny środowiskowych uwarunkowań sposobu użytkowania terenu**

## **GIS and remote sensing data application to the assessment of land-use conditions**

Wojciech Drzewiecki

Akademia Górniczo-Hutnicza w Krakowie

Wydział Geodezji Górniczej i Inżynierii Środowiska

Zakład Fotogrametrii i Informatyki Teledetekcyjnej

**Abstrakt:** Artykuł przedstawia próbę zastosowania metody wykorzystującej koncepcję potencjałów częściowych krajobrazu dla oceny środowiskowych uwarunkowań sposobu użytkowania terenu na posiadającym charakter wyżynny obszarze zlewni Prądnika i Dłubni. Zadanie zrealizowano w systemie GIS z wykorzystaniem przede wszystkim istniejących danych cyfrowych uzupełnianych danymi teledetekcyjnymi i w razie konieczności danymi pozyskiwanymi na drodze cyfryzacji istniejących materiałów kartograficznych.

Na etapie wstępnego przetwarzania danych wykonano m.in. ortorektyfikację zobrazowań satelitarnych, aktualizację mapy pokrycia/użytkowania terenu oraz interpolację przestrzennego rozkładu opadów z danych punktowych. Zestaw oszacowanych funkcji i potencjałów krajobrazu dobierano tak, by znalazły się w nim zarówno funkcje regulacyjno-odpornościowe (funkcja odporności gleb na erozję wodną, funkcja gleby jako filtra i buforu, funkcja odtwarzania wód podziemnych, funkcja regulacji odpływu, funkcja ochrony wód podziemnych) jak i potencjały użytkowe (rekreacyjny, produktywności biotycznej, przydatności do zabudowy). W artykule przedstawione zostały szczegóły dotyczące sposobu oceny funkcji odporności gleb na erozję wodną oraz potencjału produktywności biotycznej. Pokazano również przykładowe możliwości wykorzystania oszacowanych funkcji i potencjałów krajobrazu do wspomagania decyzji o sposobie użytkowania terenu.

**Abstract**: An application of landscape functions and potentials methodology to the assessment of landuse conditions is presented for the area of Pradnik and Dłubnia rivers basins (upland region north of Cracow). The task was realised in GIS environment and based on existing digital data, satellite images as well as hydrogeological maps and meteorological data.

First of all initial data preprocessing was done, including satellite images orthorectification, landuse/land cover map updating and spatial interpolation of rainfall data. Then chosen landscape functions and potentials had been evaluated: water erosion resistance function, groundwater recharge function, soil filter and buffering functions, runoff regulation function, groundwater protection function, recreational potential, biotic productivity potential, building localisation potential. Details of water erosion resistance function and biotic productivity potential assessments are presented in the paper. Possible ways of using of the evaluated landscape functions and potentials in the land-use decision making process support are presented as well, including 1) simulations of landscape functions changes caused by different land-use scenarios and 2) land-use optimization (based on decision tree).

#### **Wprowadzenie**

Problematyka środowiskowych uwarunkowań sposobu użytkowania terenu od wielu lat znajduje się w obszarze zainteresowań zarówno planistów przestrzennych jak i przedstawicieli nauk przyrodniczych, zwłaszcza fizycznej geografii kompleksowej i ekologii krajobrazu. Jedną z interesujących metod oceny przyrodniczych uwarunkowań zagospodarowania przestrzeni jest metoda potencjałów częściowych krajobrazu, wywodząca się z powstałej we wschodnioniemieckiej szkole geografii kompleksowej koncepcji potencjału krajobrazu. Koncepcja ta zyskała sobie popularność przede wszystkim w państwach niemieckojęzycznych (dawne NRD, RFN, Austria) oraz Czechosłowacji. W Polsce stosowana była na terenach młodoglacjalnych. (por. Kistowski 1995, Kistowski 1997, Ołdak 1997, Pietrzak 1998).

Artykuł przedstawia próbę zastosowania metody wykorzystującej koncepcję potencjałów częściowych krajobrazu na terenie wyżynnym - na obszarze zlewni Prądnika i Dłubni. Przyjęto założenie, iż ocena funkcji i potencjałów krajobrazu przeprowadzona zostanie w systemie GIS z wykorzystaniem przede wszystkim istniejących danych cyfrowych uzupełnianych danymi teledetekcyjnymi i w razie konieczności danymi pozyskiwanymi na drodze cyfryzacji istniejących materiałów kartograficznych.

Prezentowane badania przeprowadzone zostały w ramach przygotowywania rozprawy doktorskiej (Drzewiecki 2003). W ich ramach dokonano oszacowania wybranych funkcji i potencjałów krajobrazu w obszarze zlewni Prądnika i Dłubni, za punkt wyjścia przyjmując opracowanie Marksa i in. (1989). Stanowi ono rodzaj instrukcji do szacowania wielkości funkcji i potencjałów krajobrazu na podstawie danych pozyskiwanych z opracowywanych w Niemczech map geoekologicznych i uznawane jest za najbardziej kompleksowe podejście do problemu określania potencjałów częściowych krajobrazu (por. Pietrzak 1998).

#### **1. Koncepcja potencjałów częściowych krajobrazu**

Na wstępie wyjaśnienia wymaga zastosowanie w prezentowanej pracy terminu "krajobraz". Pojęcie to używane jest zarówno w ekologii krajobrazu jak i fizycznej geografii kompleksowej. Krajobraz, definiowany jako (Przewoźniak 1987) "dowolnej wielkości system powiązanych funkcjonalnie komponentów abiotycznych i biotycznych oraz tworzonych przez nie realnie istniejących jednostek przestrzennych, również powiązanych funkcjonalnie, wraz z efektami wpływu na niego działalności człowieka", stanowi przedmiot badań obydwu tych nauk.

Tak zdefiniowany "krajobraz" utożsamiany może być ze środowiskiem. Utożsamienie takie widoczne jest w pracach polskich autorów zajmujących się koncepcją potencjałów częściowych krajobrazu od strony aplikacyjnej – sformułowań "potencjał krajobrazu" i "potencjał środowiska" używają oni zamiennie (por. Kistowski 1995, Ołdak 1997). Kistowski (1995) zaznacza nawet, iż krajobraz (zdefiniowany tak, jak w przytoczonej powyżej definicji Przewoźniaka) tożsamy jest ze środowiskiem przyrodniczym.

Termin "potencjał krajobrazu" pojawił się w niemieckiej literaturze geograficznej pod koniec lat 40tych i używany był na określenie "przestrzennego uporządkowania stworzonych przez przyrodę możliwości rozwojowych społeczności ludzkich" (Pietrzak 1998). Koncepcja potencjału krajobrazu rozwinięta została jednak dopiero przez Neefa (1966) i Haasego (1978). Zdefiniowali oni potencjał krajobrazu jako uwarunkowaną właściwościami jego struktury i dynamiki zdolność do zaspokajania potrzeb społeczeństwa. W późniejszym okresie, wraz z rozwojem koncepcji, większą wagę zaczęto przypisywać odporności krajobrazu na efekty działalności człowieka, czego odzwierciedlenie znaleźć można np. w definicji zaproponowanej przez Kistowskiego (1997). Według niego potencjał krajobrazu stanowią "wszelkie zasoby i walory krajobrazu (jego cechy materialne i estetyczne), kreujące jego zdolność do zaspokajania potrzeb człowieka (fizycznych i psychicznych), aktualnie i w przyszłości oraz podtrzymujące te zdolność w wyniku działania w krajobrazie mechanizmów samoregulacyjnych i odpornościowych".

Zastosowanie koncepcji potencjału krajobrazu w praktyce okazało się jednak skomplikowane. Rozwiązanie przyniosła koncepcja potencjałów częściowych krajobrazu. Haase (1978) zaproponował siedem takich potencjałów: produktywności biotycznej, wodny, samooczyszczania, regulacji biotycznej, surowcowy, zabudowy oraz rekreacyjny. Listę uzupełniono później o potencjał atmosferyczny (Richling 1992).

W literaturze niemieckiej od przełomu lat osiemdziesiątych i dziewięćdziesiątych zaznacza się tendencja do zastępowania terminu "potencjał" terminem "funkcja krajobrazu" lub stosowania obu terminów komplementarnie. W takim ujęciu funkcje krajobrazu mogą być traktowane jako odpowiedniki składowych potencjału samoregulacyjno-odpornościowego, potencjały zaś związane są z możliwością gospodarczego korzystania z krajobrazu (por. Pietrzak 1998).

Niezależnie od koncepcji rozwijanych w Niemczech powstała w Holandii bardzo do nich zbliżona koncepcja funkcji przyrody (ang. *functions of nature*). Jej twórca (de Groot 1992) zauważa, że jakość życia ludzkiego zależy bezpośrednio lub w sposób pośredni od dóbr i usług dostarczanych przez środowisko przyrodnicze. Funkcje przyrody definiowane są przez niego właśnie jako zdolność środowiska (jego komponentów i naturalnych procesów w nim zachodzących) do dostarczania dóbr i usług zaspokajających potrzeby ludzkie (bezpośrednio i/lub w sposób pośredni). Wyróżnia on cztery rodzaje funkcji przyrody (funkcji środowiska): regulacyjne (ang. *regulation functions),* przestrzeni życiowej (ang. *carrier functions*), produkcyjne (ang. *production functions*) oraz informacyjne (ang. *information functions*). Koncepcja funkcji przyrody, będąc niejako połączeniem oceny konserwatorskiej i oceny możliwości wykorzystania środowiska, stanowić ma narzędzie umożliwiające planistom i decydentom wybór najlepszej metody wykorzystania terenu, włączając również możliwość podjęcia decyzji o objęciu go ochroną (por. de Groot 1992).

### **2. Obszar testowy**

Obszar badań określono wstępnie jako zlewnie rzek Prądnik i Dłubnia. Zlewnie te obejmują tereny o charakterze wiejskim i podmiejskim, ale też silnie zurbanizowane tereny aglomeracji krakowskiej. Oszacowanie potencjałów częściowych krajobrazu na całości obszaru zlewni wymagałoby opracowania oddzielnych zasad postępowania (metod oceny) dla terenów zurbanizowanych i pozostałych. Postanowiono zatem ograniczyć badania jedynie do obszaru zlewni poza silnie zurbanizowanymi terenami miejskimi Krakowa.

Obszar testowy w części zachodniej stanowi, według podziału Polski na jednostki fizycznogeograficzne, fragment Wyżyny Olkuskiej (zwanej także Krakowską) należącej do Wyżyny Krakowsko-Częstochowskiej (Kondracki, 1988). W części wschodniej, obszar ten jest fragmentem Wyżyny Miechowskiej, część południowo-wschodnia natomiast należy do Płaskowyżu Proszowickiego – obie te jednostki wchodzą w skład Wyżyny Małopolskiej. Na Wyżynie Olkuskiej przeważają gleby wytworzone z lessów. Są to głównie gleby pseudobielicowe i pseudoglejowe oraz brunatne wyługowane. Na obszarze tym występują również rędziny jurajskie i gleby piaszczyste. Na Wyżynie Miechowskiej występują wytworzone z lessów gleby brunatne, czarnoziemy oraz rędziny kredowe. Gleby te zaliczyć można do najżyźniejszych w

Polsce. W dolinach rzecznych obszaru badań występują mady, których skład zbliżony jest do lessu (Komornicki, 1980). Teren ten narażony jest na występowanie intensywnych procesów erozji wodnej (por. Starkel, 1991).

# **3. Metodyka badań**

## **3.1. Wstępne przetwarzanie danych**

Pierwszą czynnością do jakiej przystąpiono w ramach opracowywanego zadania było przygotowanie bazy danych systemu GIS. Systemem informacji geograficznej wybranym do realizacji badań w ramach przygotowywanej rozprawy było oprogramowanie Idrisi32. Program ten operuje na rastrowej strukturze danych (chociaż w ograniczonym stopniu możliwe jest w nim również korzystanie z danych wektorowych) i poza procedurami typowymi dla systemów GIS zawiera również zestaw narzędzi przeznaczonych do pracy ze zobrazowaniami satelitarnymi.

Na potrzeby badań zgromadzono następujący zestaw danych:

- Komputerowy Atlas Województwa Krakowskiego zrealizowany w drugiej połowie lat 90 tych w Zakładzie Fotogrametrii i Informatyki Teledetekcyjnej AGH w ramach projektu celowego KBN współfinansowanego przez Urząd Wojewódzki w Krakowie (por. Bujakowski i in. 1998); objął swoją problematyką zagadnienia przyrodnicze (geologia, hydrogeologia, hydrologia, geomorfologia, gleby, fitogeografia, pokrycie terenu, klimat) i społeczno-gospodarcze (m.in. zabudowa, elementy infrastruktury, komunikacja drogowa); opracowaniu podlegał obszar ówczesnego województwa miejskiego krakowskiego oraz przyległe fragmenty województw sąsiednich.
- Mapa Sozologiczna Polski (dane cyfrowe; arkusze M-34-52-D, M-34-64-A, M-34-64-B, M-34-64-D, M-34-65-A i M-34-65-C),
- Mapy topograficzne (1:50000) w układzie współrzędnych 1942 (skalibrowane skany),
- Obrazy satelitarne (Landsat 7 z dn. 5 lipca 2000, Landsat 5 z dn. 19 sierpnia 2000, ASTER z dn. 7 czerwca 2001 oraz 5 kwietnia 2002, IRS LISS z 2 czerwca 2000 oraz IRS PAN z 28 maja i 30 sierpnia 2000)
- Dane meteorologiczne miesięczne sumy opadów pomierzonych w 53 stacjach pomiarowych IMGW w wieloleciu 1975-1995,
- Przeglądowa Mapa Hydrogeologiczna Polski (1:300000) (red. Kolago 1961) Arkusz Kraków,
- Przeglądowa Mapa Geologiczno-Inżynierska Polski (1:300000) (red. Watycha 1955) Arkusz Kraków,
- Mapa Hydrogeologiczna Polski (1:200000) Arkusze: Kraków i Tarnów.

#### 3.1.1 Import danych KAWK

W celu zaimportowania danych KAWK do systemu Idrisi dokonano eksportu poszczególnych obiektów KAWK wraz z tabelami atrybutów z programu MGE do formatu MapInfo, a następnie przejścia na format ArcView Shape. Dane w tym formacie importowano do Idrisi i dokonywano ich rasteryzacji. W przypadku NMRT wygenerowano przy użyciu programu MGE Terrain Analyst model rastrowy o rozmiarze piksela 30 m, który zaimportowano do Idrisi poprzez format ASCII.

## 3.1.2 Import danych z map sozologicznych

W postaci cyfrowej Mapa Sozologiczna wykonywana jest w formacie MapInfo. Konwersji wybranych obiektów Mapy Sozologicznej do formatu Idrisi dokonano za pośrednictwem oprogramowania Geomatica firmy PCI Geomatics, czytającego i zapisującego pliki w obu tych formatach. Zaimportowane dane poddawano rasteryzacji.

## 3.1.3 Ortorektyfikacja zobrazowań satelitarnych

Pierwszym etapem pracy ze zobrazowaniami satelitarnymi było dokonanie ich ortorektyfikacji. Proces ten ma na celu usunięcie zniekształceń spowodowanych odchyleniem płaszczyzny satelity od pionu, ruchem Ziemi oraz różnicami wysokości powierzchni terenu. Efektem ortorektyfikacji jest również wpasowanie obrazu satelitarnego w pożądany z punktu widzenia użytkownika układ współrzędnych.

Narzędziem wykorzystanym w tym etapie było oprogramowanie PCI OrthoEngine Satellite Edition ver. 7.0. Umożliwia ono odczytanie różnorodnych formatów danych satelitarnych wraz z danymi orbitalnymi, przeprowadzenie procesu ich rektyfikacji bądź ortorektyfikacji (w tym również m.in. pozyskanie punktów dostosowania z map) oraz mozaikowanie ortoobrazów. Korekcja zobrazowań wykonana być może przy użyciu PCI OrthoEngine jedną z trzech metod: metodą wielomianową, ilorazową metodą wielomianową oraz z zastosowaniem rozwiązania ścisłego (precyzyjnego).

Do korekcji wszystkich zobrazowań poza obrazami z sensora LISS użyto modeli ścisłych. W przypadku LISS nie zostały poprawnie odczytane przez program dane orbitalne (nie ustalono czy spowodowane to było uszkodzeniem danych czy niepoprawnym działaniem programu), co spowodowało konieczność użycia ilorazowej metody wielomianowej.

Współrzędne terenowe punktów dostosowania pozyskiwano w programie OrthoEngine bezpośrednio z zeskanowanych i skalibrowanych map topograficznych w skali 1:50000, a współrzędne wysokościowe z Numerycznego Modelu Rzeźby Terenu. Dokładność wpasowania określano na podstawie punktów kontrolnych nieuwzględnianych w procesie wyrównania. Współrzędne punktów kontrolnych pozyskiwano w ten sam sposób co dla punktów dostosowania. Punkty dostosowania wybierano tak, by obejmowały one swoim zasięgiem obszar większy od obszaru opracowania. Punkty kontrolne lokowano wewnątrz obszaru opracowania. Do ortorektyfikacji wszystkich zobrazowań wykorzystano pochodzący z KAWK Numeryczny Model Rzeźby Terenu o rozmiarze piksela wynoszącym 30 metrów. Ze względu na przewidywane w dalszych etapach pracy wykorzystanie procedur automatycznej klasyfikacji zobrazowań w procesie rektyfikacji zastosowano niezmieniający wartości jasności pikseli resampling metodą najbliższego sąsiada.

## 3.1.4 Określenie granic obszaru badań

Do określenia obszaru zlewni Prądnika i Dłubni zastosowano dostępną w systemie IDRISI procedurę WATERSHED, opartą na zmodyfikowanym algorytmie autorstwa Jenson i Domingue (1998). Dane wejściowe dla procedury WATERSHED stanowią Numeryczny Model Rzeźby Terenu oraz (ewentualnie) rastrowa mapa obrazu sieci hydrologicznej zawierająca obiekty, których zlewnie mają zostać określone. W niniejszym przypadku określenie granic zlewni nastąpiło wyłącznie na podstawie rzeźby terenu – bez wykorzystania obrazu sieci rzecznej. W takim przypadku konieczne jest określenie minimalnej powierzchni wyodrębnianej zlewni. Minimalny obszar zlewni wydzielanych w trakcie analizy określono wstępnie na 100 000 pikseli, czyli 90 km<sup>2</sup>. Wynik działania procedury WATERSHED poddano reklasyfikacji, tak by wyodrębnić jedynie obszar zlewni Prądnika i Dłubni. Dla zapewnienia poprawnego funkcjonowania stosowanych w przewidywanych analizach procedur GIS, do tak określonego obszaru dodano bufor o szerokości 1,5 km. Obszar badań ograniczono od strony południowej, wyznaczając jego granicę na ortofotomapie satelitarnej, wzdłuż północnej granicy zwartej zabudowy aglomeracji krakowskiej (Rys. 1).

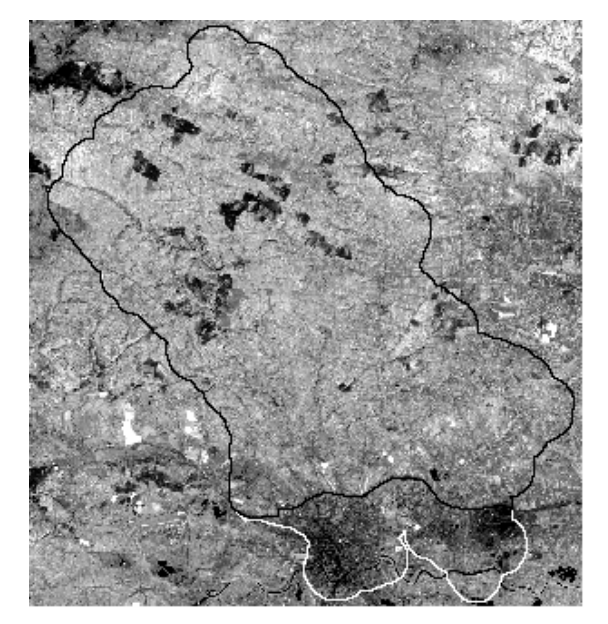

**Rys. 1. Granice obszaru testowego (czarny kontur) na tle ortofotomapy satelitarnej.** Test area border (black line) with satellite orthophotomap in the background.

#### 3.1.5 Opracowanie danych meteorologicznych

Do szacowania nieznanej wartości opadu w dowolnym punkcie na podstawie znanych wartości zmierzonych w punktach znajdujących się w otoczeniu stosowano w hydrologii wiele metod, np. poligony Thiessena, metodę odwrotnych odległości czy metodę izohiet (Goovaerts 2000). W ostatnich latach coraz częściej stosowane są techniki oparte na wykorzystaniu funkcji sklejanych lub metod geostatystycznych.

Techniki te osiągają najlepsze rezultaty w testach porównawczych różnych metod interpolacji danych opadowych (por. np. Goovaerts 2000, Pokojska 2001, Sboarina 2002). W prezentowanej pracy zdecydowano się dokonać wyboru metody interpolacji na podstawie porównania rezultatów uzyskiwanych przy użyciu metod interpolacji dostępnych w oprogramowanu Idrisi32 - metody odwrotnych odległości oraz krigingu zwykłego.

Ze względu na niewielką ilość punktów pomiarowych, zrezygnowano z wydzielania z populacji punktów pomiarowych zbioru punktów kontrolnych. Zdecydowano się natomiast przeprowadzić porównanie z wykorzystaniem techniki *crossvalidation* (Goovaerts 2000). Polega ona na tymczasowym usuwaniu z próbki jednego punktu i wykonywaniu interpolacji w oparciu o wartości pomierzone w pozostałych punktach. Usunięty punkt traktowany jest jak punkt kontrolny - dokonuje się w tym punkcie porównania wartości wyinterpolowanej z wartością pomierzoną. Postępowanie powtarzane jest dla wszystkich punktów pomiarowych. Odchyłki uzyskane na punktach stanowią podstawę do porównania wiarygodności metod interpolacji. Goovaerts (1999) jako kryterium porównania poszczególnych metod interpolacji proponuje stosować średni błąd bezwzględny (tj. średnią z wartości bezwzględnych odchyłek), natomiast Goovaerts (2000) - średni błąd kwadratowy.

*Crossvalidation* wykonano automatycznie w programie Gstat (Pebesma i Wesseling 1998). Jako wynik obliczeń otrzymano dla każdego punktu pomiarowego wartości opadu średniego w poszczególnych miesiącach wyinterpolowane na podstawie pozostałych punktów pomiarowych. Obszar badań stanowi jedynie stosunkowo niewielki fragment terenu objętego przez punkty pomiarowe, a ponadto znajduje się na jego obrzeżu. Z tego względu za podstawę porównania metod interpolacji przyjęto jedynie rezultaty *crossvalidation* otrzymane dla 15 punktów znajdujących się wewnątrz obszaru badawczego lub w jego bezpośredniej bliskości. W wyniku przeprowadzonego porównania jako technikę interpolacji wielkości sum opadów wybrano metodę krigingu przy zastosowaniu sferycznego modelu semiwariogramu.

## 3.1.6 Opracowanie mapy użytkowania terenu

W ramach przeprowadzonych badań opracowano nową mapę pokrycia/użytkowania terenu. Decyzja o opracowaniu tego rodzaju mapy podjęta została po porównaniu obrazów satelitarnych z mapą użytkowania KAWK oraz mapą użytkowania utworzoną z warstw tematycznych mapy sozologicznej. W jego wyniku stwierdzono liczne niezgodności dotyczące obszarów leśnych (zarówno brak na mapach lasów widocznych na obrazach satelitarnych jak i istnienie na mapach lasów, które w rzeczywistości zostały wycięte) oraz polegające na pojaweniu się w miejsce gruntów ornych terenów użytków zielonych i odłogów.

Podjęte próby sporządzenia mapy użytkowania terenu wyłącznie w oparciu o dane satelitarne nie powiodły się. Zastosowano więc rozwiązanie hybrydowe polegające na integracji danych kartograficznych i aktualnych danych satelitarnych. Podobne podejście stosowali autorzy KAWK uważając je za optymalną metodę opracowywania map użytkowania w warunkach polskich (por. Jędrychowski i in. 1998). W rozwiązaniach szczegółowych metodyka zastosowana w niniejszej pracy różni się jednak od metodyki opracowanej dla celów KAWK.

Na tworzoną mapę użytkowania przeniesiono bez jakichkolwiek zmian drogi i koleje z KAWK oraz wody powierzchniowe i tereny zieleni urządzonej z map sozologicznych. Jako podstawę do określenia obszarów zalesionych wykorzystano mapę sozologiczną (aktualność określenia granic lasów wahała się dla tej mapy, w zależności od sekcji, pomiędzy rokiem 1997 a 2001). Kontury lasów nałożono na zortorektyfikowany obraz panchromatyczny z satelity IRS i zweryfikowano na drodze fotointerpretacji usuwając obiekty, dla których zmienił się rodzaj użytkowania, dodając nowe obiekty oraz modyfikując przebieg konturów w przypadku, gdy ich kształt odbiegał od obrazu lasu zarejestrowanego przez satelitę.

Kolejny krok stanowiło wykorzystanie obrazu pierwszej składowej głównej, uzyskanego w wyniku transformacji PCA wszystkich kanałów spektralnych dostępnych zobrazowań satelitarnych. Obraz ten stanowił podstawę do wytypowania potencjalnych obszarów leśnych nieuwzględnionych na etapie fotointerpretacji - tereny pokryte lasami posiadały na nim wyraźnie ciemniejszy fototon.

Określenie obszarów zabudowy dla potrzeb tworzonej mapy użytkowania wykonano scalając dane z map sozologicznych i KAWK i uzupełniając je o nowe obiekty na drodze fotointerpretacji zobrazowania panchromatycznego z satelity IRS.

Obszary zabudowy, lasów, terenów zieleni urządzonej, dróg i kolei wykorzystano następnie jako maskę blokującą, dokonując rozróżnienia pozostałego obszaru na pola uprawne i użytki zielone (w klasie tej zawarto również łąki i sady) wyłącznie na podstawie zobrazowań satelitarnych. W tym celu przetestowano różne warianty klasyfikacji nadzorowanej i nienadzorowanej, jednak dokonanie rozdziału tych dwóch klas na drodze klasyfikacji zestawu kanałów pojedynczego zobrazowania okazało się niewykonalne. Najlepsze rezultaty osiągnięto stosując podejście polegające na przeprowadzeniu klasyfikacji nadzorowanej według algorytmu najmniejszej odległości z wykorzystaniem wszystkich kanałów spektralnych zobrazowań satelitów Landsat5, Landsat7 i ASTER (dwa terminy). Wyboru pól treningowych dokonano w oparciu o analizę zobrazowań i wizje terenowe. Wybrano dwa rodzaje pól treningowych (dwie podklasy) dla klasy pola uprawne (rzepak i pozostałe) oraz trzy dla klasy użytki zielone.

Klasyfikację przeprowadzono w systemie Idrisi, przy użyciu modułu HYPERMIN. Moduł ten przypisuje piksel do klasy, której średnie odbicie spektralne jest najbliższe wartości piksela, przy czym odległość (w wielowymiarowej przestrzeni spektralnej) pomiędzy wartościami średnimi dla poszczególnych klas a analizowanymi pikselami poddawana jest normalizacji poprzez podzielenie przez wartość odchylenia standardowego dla danej klasy. Moduł HYPERMIN, zaprojektowany do klasyfikacji zobrazowań wielospektralnych, umożliwia klasyfikację z wykorzystaniem do 240 kanałów. Zdecydowano się wykorzystać ten moduł, pomimo iż w tym przypadku mamy do czynienia nie ze zobrazowaniem hiperspektralnym, a z kilkoma zobrazowaniami różniącymi się terminami rejestracji. Kanały spektralne w jakich pozyskiwane były obrazy częściowo się powtarzają. Jednak właśnie ze względu na odmienne terminy wykonania zobrazowań, a co za tym idzie różne fazy fenologiczne rozwoju roślin, te same kanały spektralne dostarczają odmiennej informacji - zarówno w przypadku zobrazowań z satelity ASTER, jak i w przypadku obrazów landsatowskich, przebieg krzywych spektralnych w tych samych kanałach jest odmienny.

Wyniki klasyfikacji zdecydowano się wzmocnić analizą indeksów wegetacji. Przyjęto założenie, iż analiza indeksów wegetacji dla poszczególnych zobrazowań pozwoli wychwycić obszary o niskich wartościach indeksu odpowiadających odkrytej glebie. Nawet jednorazowe zaistnienie tego rodzaju sytuacji w którymkolwiek z terminów (czyli dla dowolnego zobrazowania) upoważnia do stwierdzenia, iż nie mamy do czynienia z trwałym użytkiem zielonym.

Do analizy zastosowano indeks wegetacji SAVI (Soil Adjusted Vegetation Index) (Huete 1988):

 $SAVI = (1+L)(NIR-RED)/(NIR+RED+L),$ 

gdzie:

NIR – wartość odpowiedzi spektralnej w zakresie bliskiej podczerwieni,

RED – wartość odpowiedzi spektralnej w zakresie promieniowania czerwonego,

L – współczynnik kalibracji.

Według Huete i Liu (1994) stosowanie współczynnika L wynoszącego 0,5 pozwala na wykorzystywanie indeksu dla różnych rodzajów utworów glebowych bez konieczności dokonywania kalibracji (por. Jensen 2000).

Dla poszczególnych obrazów SAVI określono progowe wartości indeksu na podstawie wartości na obszarach łąk ze znaczną ilością suchych pozostałości. Przyjęto założenie, iż jest to każdorazowo najniższa z wartości jakie mogą występować na obszarach użytków zielonych. Zerojedynkowe obrazy otrzymane w wyniku progowania obrazów SAVI pomnożono przez siebie uzyskując w efekcie obraz terenów, na których wartości indeksu przewyższały zawsze wartość progową.Do klasy użytków zielonych zaliczone zostały jedynie obszary określone jako użytki zielone na drodze klasyfikacji oraz spełniające kryterium indeksów wegetacji. W celu wyeliminowania powstałych po klasyfikacji obiektów o rozmiarze pojedynczych pikseli, mapę poddano dwukrotnej filtracji filtrami modalnymi - najpierw o rozmiarze 3x3, a następnie5x5 pikseli. Na tak uzyskaną mapę nałożono pozostałe kategorie użytkowania. Obszarom niezaklasyfikowanym do żadnej z kategorii przypisano jedną z kategorii użytkowania na drodze automatycznej, poprzez kilkakrotne stosowanie kombinacji procedur filtracji modalnej i nakładania. Uzyskana mapę użytkowania przedstawia Rys. 2.

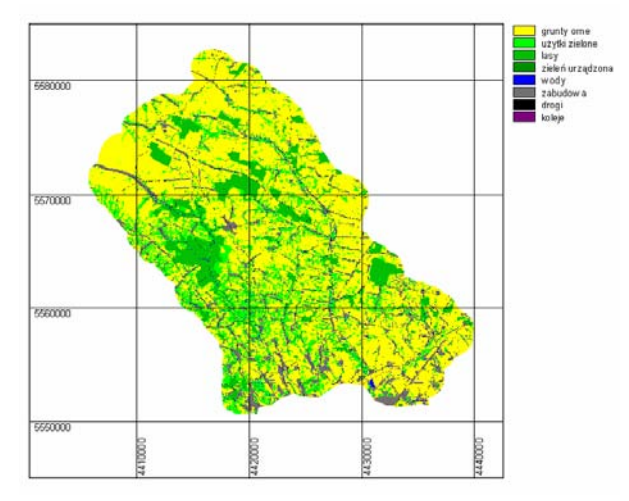

**Rys. 2. Mapa użytkowania/pokrycia terenu. Land use/land cover map.** 

#### 3.1.7 Konwersja map tradycyjnych na postać cyfrową

Mapy papierowe zeskanowano na skanerze wielkoformatowym, a następnie przy użyciu programu Geomatica dokonano ich wpasowania na punkty kontrolne w układ współrzędnych 1942. Skalibrowane mapy w formacie GeoTiff zaimportowano do programu ImageAnalyst i zwektoryzowano przy użyciu MicroStation. Pliki wektorowe zaimportowano do Idrisi i poddano rasteryzacji.

## **3.2. Oszacowanie funkcji i potencjałów krajobrazu**

Zestaw oszacowanych funkcji i potencjałów krajobrazu dobierano tak, by znalazły się w nim zarówno funkcje regulacyjno-odpornościowe (funkcja odporności gleb na erozję wodną, funkcja gleby jako filtra i buforu, funkcja odtwarzania wód podziemnych, funkcja regulacji odpływu, funkcja ochrony wód podziemnych) jak i potencjały użytkowe (rekreacyjny, produktywności biotycznej, przydatności do zabudowy). Dla szacowanych funkcji i potencjałów zaproponowano metody oceny będące modyfikacjami metod Marksa i in. (1989) lub innych autorów (por. Drzewiecki 2003). Poniżej przedstawione zostaną dla przykładu szczegóły dotyczące sposobu oceny funkcji odporności gleb na erozję wodną oraz potencjału produktywności biotycznej.

3.2.1. Funkcja odporności na erozję wodną gleb

Do określenia funkcji odporności na erozję wodną posłużono się modelem RUSLE (Revised Universal Soil Loss Equation) (Renard i in. 1991), w którym średni roczny ubytek gleby szacowany jest na podstawie równania:

 $A = R K LS C P$ 

gdzie:

- A masa wyerodowanej gleby z jednostki powierzchni w ciągu roku [Mg/ha];
- R wskaźnik erozyjności deszczu i spływu dla danej lokalizacji [(MJ/ha)(cm/h)];
- K wskaźnik podatności gleby na erozję wodną [(Mg/ha)(MJ/ha)(cm/h)];
- L wskaźnik długości stoku (bezwymiarowy);
- S wskaźnik nachylenia stoku (bezwymiarowy);
- C wskaźnik pokrywy roślinnej (bezwymiarowy);
- P wskaźnik zabiegów przeciwerozyjnych (bezwymiarowy).

Wartość wskaźnika R obliczono na podstawie wyinterpolowanych dla obszaru badań rozkładów średniomiesięcznych sum opadów według wzoru Arnoldusa (1977):

$$
R = \sum_{i=1}^{12} p_i^2 / P
$$

gdzie: pi – suma opadów w i-tym miesiącu,

P – roczna suma opadów.

Wskaźnik podatności gleby na erozję wodną K określono na podstawie równania Renarda i in.(1997):

$$
K = 0.0034 + 0.0405 \cdot \exp\left[-0.5\left(\frac{\log D_g + 1.659}{0.7101}\right)^2\right]
$$

przy czym

$$
D_g = \exp(0.01 \cdot \sum f_i \cdot \ln \frac{d_i + d_{i-1}}{2}),
$$

gdzie dla każdej frakcji granulometrycznej cząstek glebowych:

di – maksymalna średnica cząstek,

 $d_{i-1}$  – minimalna średnica cząstek,

f – udział masowy.

Wartości wskaźnika topograficznego LS (połączonego wskaźnika długości stoku i nachylenia) obliczono przy użyciu oprogramowania USLE2D (Desmet i Govers 1996b). Wskaźnik LS obliczany jest w programie USLE2D z wykorzystaniem wielkości jednostkowej powierzchni spływu, według metody Desmeta i Goversa (1996a). Po przeprowadzeniu porównania (Drzewiecki i Mularz 2001) dostępnych w programie algorytmów generowania na podstawie Numerycznego Modelu Rzeźby Terenu obrazu sieci erozyjno-drenażowej, koniecznego dla obliczenia wielkości jednostkowej powierzchni spływu, wybrano algorytm Desmeta i Goversa (*flux decomposition algorithm*). W przeprowadzonych obliczeniach obszar modelowania spływu powierzchniowego ograniczono do powierzchni użytkowanych rolniczo (pól uprawnych, użytków zielonych) oraz lasów, pozostałe obszary (tereny zabudowane, drogi, koleje, wody, tereny zieleni urządzonej) traktując jako bariery. Przyjęto założenie, iż spływająca po powierzchni terenu woda w obszarach tych odprowadzana jest w sposób zorganizowany.

Wartość wskaźnika C określono na podstawie literatury (m.in. Koreleski 1992a, Molnár i Julien 1998, Pistocchi i in. 2002).

Wartość wskaźnika zabiegów przeciwerozyjnych P określono w oparciu o ortofotomapę satelitarną uzyskaną z panchromatycznego zobrazowania satelity IRS oraz Numeryczny Model Rzeźby Terenu. Jedynym zabiegiem przeciwerozyjnym, którego istnienie stwierdzone mogło zostać na podstawie posiadanych danych było stosowanie uprawy poprzecznostokowej. Określenia sposobu uprawy dokonano na drodze fotointerpretacji obrazu ortofotomapy. Ortofotomapa uzyskana z panchromatycznego zobrazowania satelity IRS posiadała rozdzielczość przestrzenną (terenowy rozmiar piksela) wynoszącą 5 metrów. Produkt ten pozwala na identyfikację granic poszczególnych pól uprawnych. Ocenie podlegał kierunek uprawy (kierunek rozłogowania) w stosunku do rysunku warstwicowego uzyskanego z Numerycznego Modelu Rzeźby Terenu.

Uwzględniając podnoszone w literaturze zastrzeżenia wobec modelu RUSLE (por. np. Mitasova i in. 1996, Mitasova i in. 1998) uzyskane wyniki skorygowano, uwzględniając obszary depozycji prognozowane przez model USPED (Unit Stream-Power Erosion/Deposition) (Mitasova i in. 1998; 1999). Obszarom tym przypisano brak zagrożenia erozyjnego.

Model USPED zrealizowano przystosowując do wykonania w programie Idrisi32 algorytmy zaproponowane przez Mitasovą i in. (1999) dla programów ArcView i Grass. W modelu tym miarą erozji i depozycji jest dywergencja strumienia osadu

D=div  $(T.\textbf{s})=d(T*\cos\alpha)/dx+d(T*\sin\alpha)dy$ ,

gdzie:

T= $A^m$ (sinβ)<sup>n</sup> – zdolność transportowania osadu;

A – jednostkowa powierzchnia zasilania  $[m^2/m]$ .

β – nachylenie w stopniach

**s** – wektor jednostkowy w kierunku spływu;

 $\alpha$ [<sup>o</sup>] – ekspozycja powierzchni terenu.

W obliczeniach wykorzystano obliczoną wcześniej przy użyciu programu USLE2D wielkość powierzchni zasilania. Wartości wykładników potęgowych w modelu USPED (m=1,4 oraz n=1,2) przyjęto przyjmując założenie, iż modelowanie prowadzone jest dla warunków średnich w długim okresie czasu (por. Mitasova i in. 2003).

Na podstawie uzyskanych w wyniku modelowania prognozowanych strat gleby, określono wartość funkcji przeciwdziałania erozji wodnej gleb, stosując progi zaproponowane przez Marksa i in. (1989) (Tab. 1).

| Klasa | Prognozowane straty gleby [t/(ha*rok)] Zagrożenie erozyjne |                | Wartość funkcji przeciwdziałania erozji |
|-------|------------------------------------------------------------|----------------|-----------------------------------------|
|       | $\leq 1$                                                   | brak           | bardzo wysoka                           |
| П     | $1 - 5$                                                    | bardzo małe    | wysoka                                  |
| Ш     | $5 - 10$                                                   | małe           | średnia                                 |
| IV    | $10 - 15$                                                  | średnie        | umiarkowana                             |
| V     | $15 - 30$                                                  | wysokie        | niska                                   |
| VI    | > 30                                                       | bardzo wysokie | bardzo niska                            |

**Tabela 1. Kryteria klasyfikacji zagrożenia erozyjnego (Marks i in. 1989) Soil erosion resistance classes.** 

Funkcja odporności na erozję określona w przedstawiony powyżej sposób wykazuje znaczne zróżnicowanie przestrzenne (Rys. 3). W klasie zagrożenia wysokiego i bardzo wysokiego znalazło się 25,7% analizowanej powierzchni. Brak zagrożenia erozyjnego prognozowany jest na 36,3% analizowanej powierzchni. Pomimo, iż wyniki wskazują, że w analizowanym obszarze przeważają obszary o niewielkim zagrożeniu ze strony erozji aktualnej, niepokoić może fakt, iż w najwyższych klasach zagrożenia znajduje się ponad jedna trzecia powierzchni użytkowanej obecnie jako grunty orne.

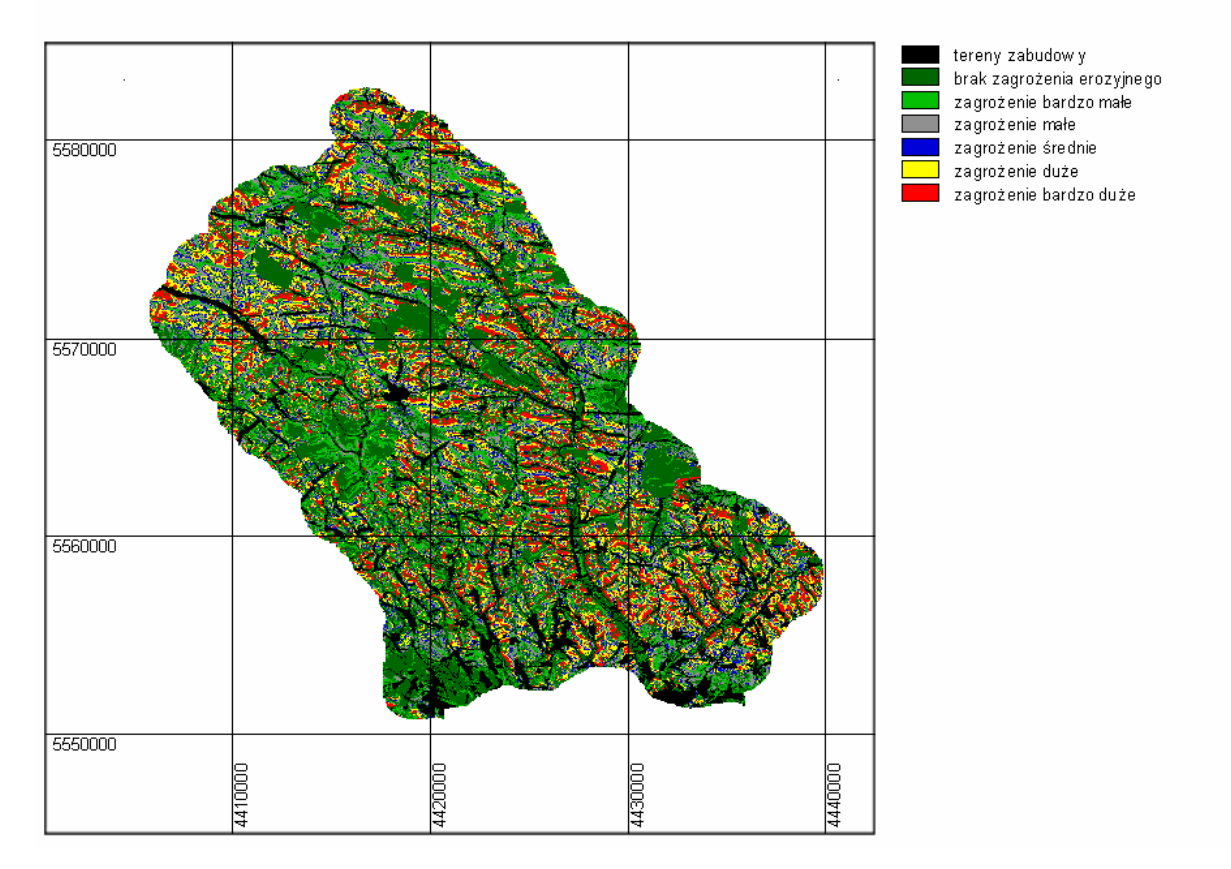

**Rys. 3. Klasy zagrożenia erozją wodną – końcowy rezultat modelowania. Soil erosion risk – final map.** 

#### 3.2.2 Potencjał produktywności biotycznej

Potencjał produktywności biotycznej definiowany jest jako zdolność krajobrazu do produkowania biomasy i regenerowania warunków służących powtarzalności tego procesu (Przewoźniak 1991). Oszacowania potencjału produktywności biotycznej dokonano jedynie dla obszaru użytkowanego rolniczo (grunty orne i użytki zielone). Ocenę przeprowadzono w oparciu o wskaźnik glebowo-klimatyczny zaproponowany przez Koreleskiego (1992b):

$$
PWgk=\sqrt{g\cdot k},
$$

gdzie:

g – punktacja klas glebowych,

k – punktacja agroklimatu.

Oba elementy oceniane są w skali stupunktowej. Zastosowanie wartości średniej geometrycznej powoduje, że ostateczny wynik w większym stopniu uzależniony jest od niższej z wartości, co dostosowuje proces oceny do wymagań prawa minimum (por. Koreleski 1988). Jednocześnie podstawę oceny stanowią cechy środowiska o niskim stopniu wzajemnej korelacji.

Ponieważ zgromadzone dane nie zawerały mapy klas bonitacyjnych gleb w przeprowadzonej ocenie punktację klas zastąpiono punktacją kompleksów przydatności rolniczej gleb (Witek i Górski

1977). Bonitację agroklimatu wiąże Koreleski z długością okresu wegetacyjnego. Dla określenia długości okresu wegetacyjnego dla dowolnego fragmentu terenu proponuje stosowanie wzorów Hessa (1969) - liniowych zależności pomiędzy długością okresu wegetacyjnego (okresu ze średnią dobową temperaturą powyżej 5oC), a temperaturą średnioroczną w obszarze określanym jako "podregion miasta Krakowa", obejmującym najbliższe okolice Krakowa, w tym również obszar zlewni Prądnika i Dłubni. Hess (1969) przedstawia również równania pozwalające na obliczenie w tym obszarze średniej rocznej temperatury powietrza w zależności od wysokości nad poziom morza.

Wykorzystanie wzorów Hessa wymaga dokonania rozróżnienia wypukłych i wklęsłych form terenowych oraz stoków o ekspozycji północnej i południowej. Ponieważ Hess podaje osobne wzory dla stoków, do form wklęsłych zaliczono jedynie dna dolin, do wypukłych natomiast - spłaszczenia wierzchowinowe. Dla stoków o ekspozycji wschodniej i zachodniej średnią roczną temperaturę powietrza określono jako wartość pośrednią pomiędzy wartościami dla ekspozycji północnej i południowej (por. Koreleski 1992b).

Dane zgromadzone na potrzeby niniejszego opracowania zawierały mapę geomorfologiczną z Komputerowego Atlasu Województwa Krakowskiego. Mapa ta przedstawia główne elementy rzeźby, jednak jak wykazuje bliższa analiza jej legendy wyróżniono na niej jedynie formy o charakterze form wklęsłych. W tej sytuacji zdecydowano się na wyróżnienie wypukłych form terenowych w oparciu o Numeryczny Model Rzeźby Terenu z wykorzystaniem techniki GIS.

Analizę wklęsłości i wypukłości terenu przeprowadzono według algorytmu zaproponowanego przez Blaszczynskiego (1997), przy użyciu własnego programu napisanego w języku GOAL– skryptowym języku programu MGE Grid Analyst firmy Intergraph. Metoda zaproponowana przez Blaszczynskiego polega na obliczeniu w kwadratowym oknie o dowolnych rozmiarach różnicy wysokości pomiędzy pikselem centralnym i każdym z pozostałych pikseli okna, a następnie podzieleniu uzyskanej wartosci przez odległość pomiędzy pikselami. Wyniki dla poszczególnych pikseli w oknie są sumowane i uśredniane, a otrzymany rezultat przypisywany komórce centralnej. Wartość dodatnia oznacza, że otoczenie komórki ma kształt wypukły, ujemna – wklęsły. Zero pojawia się w przypadku terenu płaskiego lub gdy wypukłości i wklęsłości znoszą się wzajemnie (jak w przypadku siodła).

Wyniki uzyskane przy zastosowaniu algorytmu Blaszczynskiego różnią się w zależności od zastosowanego rozmiaru okna. W przypadku prowadzenia analiz w małych oknach wynik przedstawiał będzie wypukłości i wklęsłości o charakterze lokalnym. W przypadku bardzo dużych rozmiarów okna uzyskamy natomiast obraz form terenu o charakterze regionalnym. Rozmiar okna dostosowany powinien być zatem do wielkości form terenowych, które chcemy analizować.

Numeryczny Model Rzeźby Terenu obszaru testowego poddano analizie przy użyciu algorytmu Blaszczynskiego wykorzystując okna o rozmiarach 3x3, 5x5, 7x7, 9x9, 21x21, 41x41 oraz 81x81 pikseli. Do dalszych analiz wykorzystano obraz uzyskany z wykorzystaniem okna 21x21 pikseli – w tym przypadku wydzielone formy wklęsłe wykazywały największą zgodność z wydzieleniami KAWK. Ostateczny obraz form wypukłych uzyskano kwalifikując do nich te spośród terenów wydzielonych wstępnie, które nie leżały w obrębie form wklęsłych wydzielonych na mapie geomorfologicznej KAWK i posiadały nachylenie nie przekraczające 5-ciu stopni. Ostateczny obraz uzyskanych form wklęsłych i wypukłych przedstawia Rys. 4.

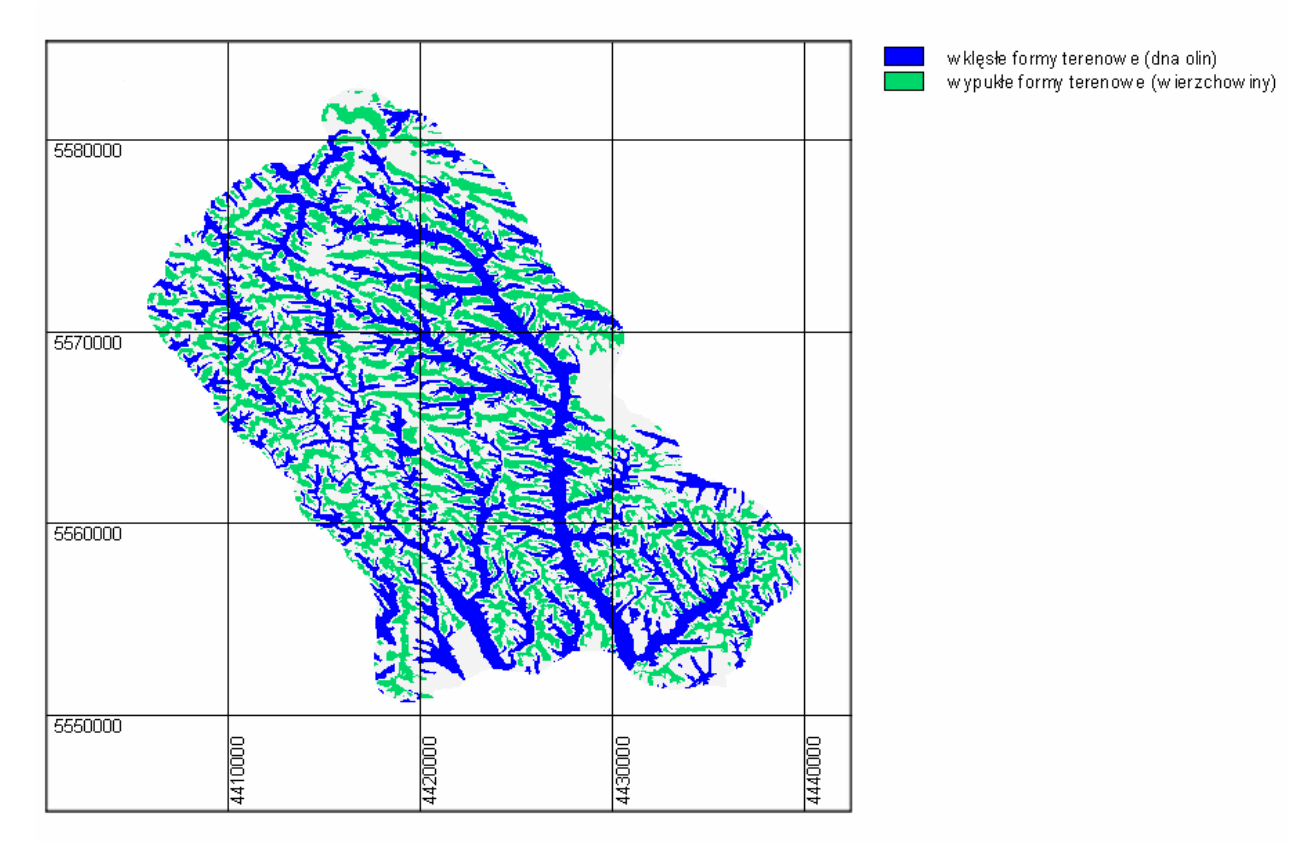

**Rys. 4. Mapa form terenu. Concave and convex landforms.** 

Tereny nie zaliczone do form wklęsłych i wypukłych zakwalifikowano na podstawie mapy ekspozycji do stoków północnych (ekspozycja pomiędzy NW i NE), południowych (ekspozycja pomiędzy SE i SW) oraz pozostałych. Otrzymana mapa form terenowych oraz Numeryczny Model Rzeźby Terenu stanowiły dane wejściowe do określenia wartości temperatury średniorocznej i długości okresu wegetacji.

Koreleski nie podaje sposobu podziału waloryzowanego terenu na klasy potencjalnej produktywności biotycznej na podstawie opracowanego przez siebie wskaźnika. Dokonuje jednak na podstawie danych z lat 1983-1987 (Koreleski 1992b) próby określenia wielkości globalnej produkcji roślinnej i plonów zbóż w odniesieniu do wartości wskaźnika. Na podstawie tej analizy i przy uwzględnieniu wielkości średniej globalnej produkcji roślinnej oraz średniego plonu zbóż w tym okresie, dokonano waloryzacji potencjału produktywności biotycznej obszaru testowego w podziale na 5 klas (Rys. 5).

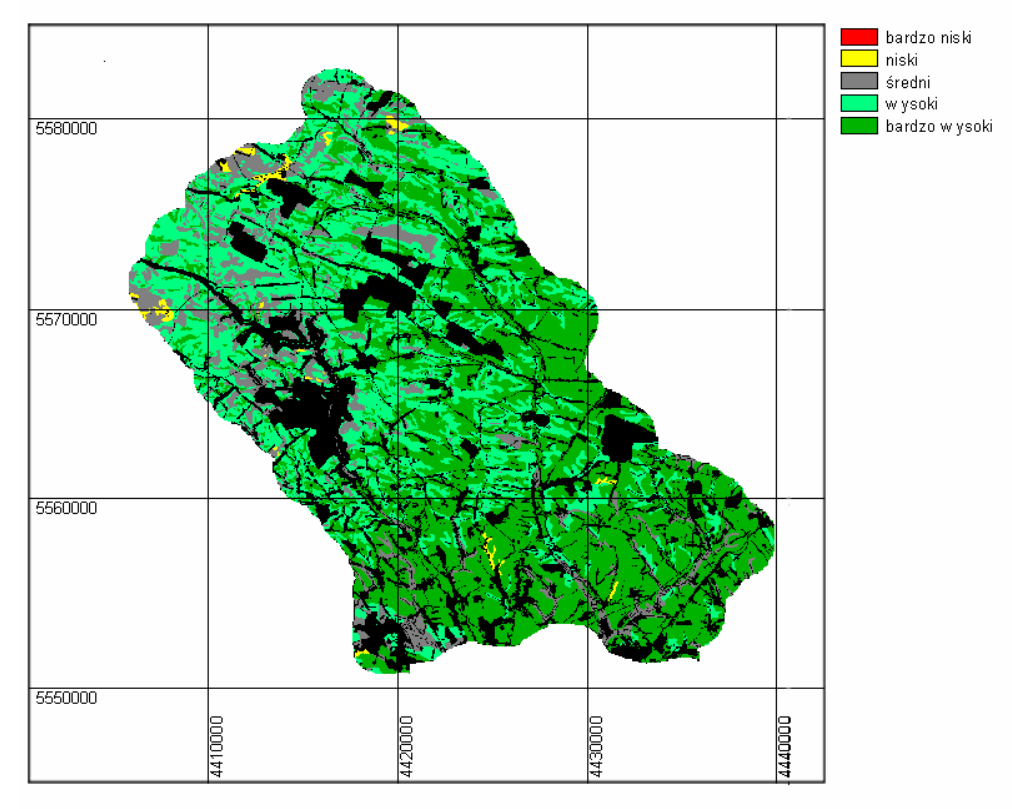

**Rys. 5. Mapa wartości potencjału produktywności biotycznej. Biotic productivity potential map.** 

Pod względem potencjału produktywności biotycznej analizowany obszar został oceniony bardzo wysoko. Do klasy potencjału wysokiego i bardzo wysokiego zaliczone zostało 86,3 procent powierzchni, a jedynie 0,9 procenta znalazło się w klasie potencjału niskiego.

#### **3.3 Funckcje i potencjały krajobrazu – a sposób użytkowania terenu**

Na tle oszacowanych funkcji i potencjałów krajobrazu przeanalizowano istniejący sposób użytkowania terenu. Tego rodzaju analiza stanowić może podstawę optymalizacji sposobu użytkowania. W jej wyniku sformułować można zalecenia dotyczące m.in. zmiany sposobu użytkowania (np. z rolniczego na leśny), wprowadzenia ograniczeń użytkowania bądź stosowania specjalnych rozwiązań (np. zabiegi przeciwerozyjne, ograniczenie nawożenia, określone uprawy). Prowadzone analizy obejmować mogą również symulację wpływu proponowanych rozwiązań na zmiany wielkości określanych funkcji i potencjałów krajobrazu, wspomagając proces podejmowania decyzji o sposobie zagospodarowania terenu.

Wariantowa analiza wpływu ewentualnych zmian sposobu użytkowania terenu (lub zmian sposobu uprawy) na szacowane wielkości funkcji przeciwdziałania erozji wodnej wykazała np., iż wprowadzenie uprawy poprzecznostokowej na terenach o najwyższych stopniach zagrożenia erozyjnego spowodowałoby znaczącą redukcję tego zagrożenia (Rys. 6). Występowałoby ono jednak wciąż na 12% powierzchni obszaru testowego.

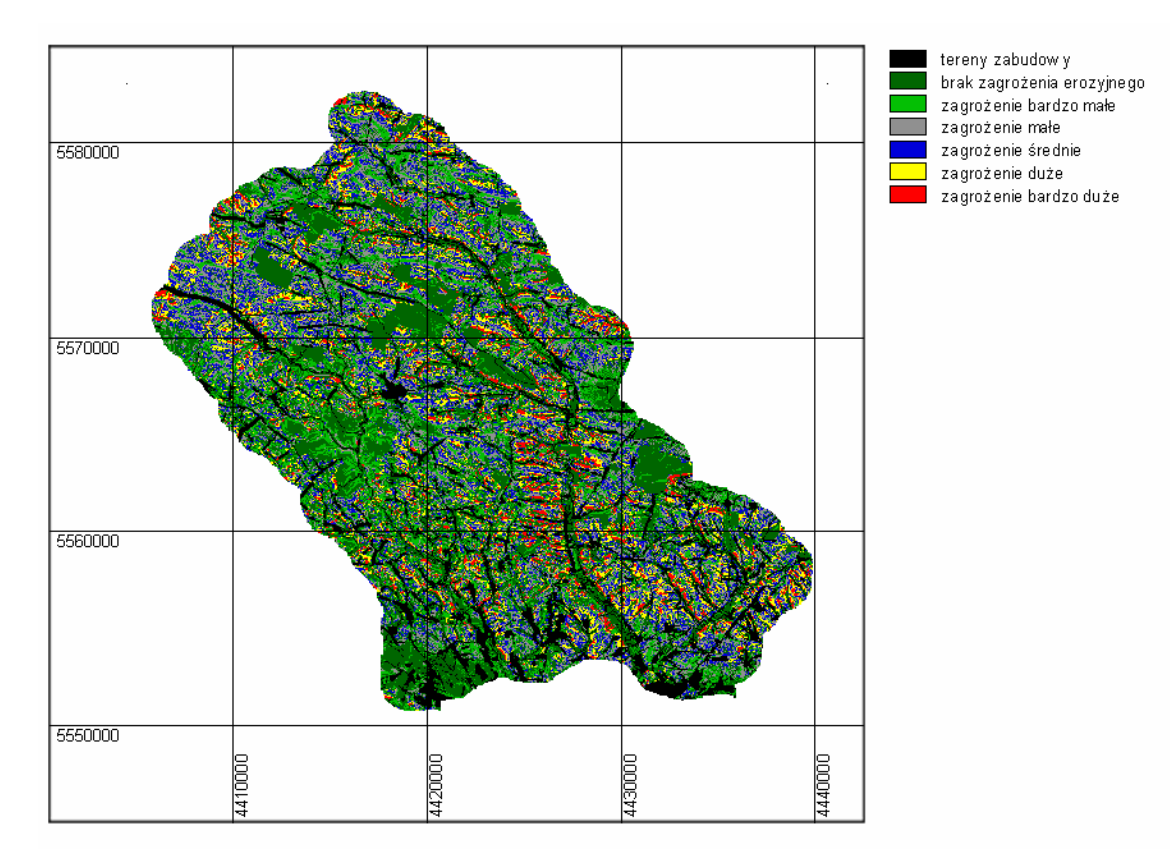

**Rys. 6. Symulacja wpływu zmian sposobu uprawy na wielkość zagrożenia erozyjnego. Simulation of landuse practices changes impact on soil erosion risk – resulting map.** 

W znacznie większym stopniu na ograniczenie zjawiska erozji wodnej wpłynęłaby zmiana sposobu użytkowania terenu. Trwałe zadarnienie najbardziej zagrożonych terenów (zamiana pól uprawnych w trwałe użytki zielone bądź sady) spowodowałoby zdecydowany spadek zagrożenia erozyjnego. W najwyższych stopniach zagrożenia pozostawałoby zaledwie 0,35% powierzchni analizowanego obszaru.

Zagrożenie erozyjne w obszarze testowym ograniczone zostać może również bez konieczności tak daleko idących zmian sposobu użytkowania terenu, a jedynie poprzez wprowadzenie uprawy poprzecznostokowej oraz pewnych ograniczeń co do rodzajów upraw. Zastosowanie technologii GIS umożliwiło dokonanie modelowania mającego na celu określenie progowej wartości współczynnika użytkowania C, dla której przy założeniu stałości pozostałych warunków prognozowane straty gleby będą niższe od przyjętego progu. W niniejszym przypadku próg ten określono jako górną granicę średniego stopnia zagrożenia erozją wodną. Modelowanie wykonano przy założeniu, iż na obszarach o wysokim i bardzo wysokim zagrożeniu erozyjnym stosowana będzie uprawa poprzecznostokowa. Otrzymane rezultaty poddano reklasyfikacji wyznaczając następujące klasy terenu:

1) obszary, na których przy uprawie poprzecznostokowej możliwa jest uprawa większości rodzajów roślin  $(C>0.2)$ ,

2) obszary, na których przy uprawie poprzecznostokowej konieczne jest wprowadzenie ograniczeń rodzajów upraw - możliwa jest np. uprawa zbóż (z wyjątkiem kukurydzy) lub roślin pastewnych (0,2>C>0,1),

3) obszary, na których przy uprawie poprzecznostokowej konieczne jest wprowadzenie ograniczeń rodzajów upraw – możliwa jest np. uprawa roślin pastewnych, uprawa zbóż przy zastosowaniu odpowiednich zabiegów uprawowych (0,1>C>0,04),

4) obszary, na których przy uprawie poprzecznostokowej konieczne jest wprowadzenie ograniczeń rodzajów upraw – możliwa jest uprawa roślin pastewnych (0,04>C>0,02) lub trwałe zadarnienie,

5) obszary, na których dla ograniczenia zagrożenia erozyjnego niezbędne jest zalesienie  $(0,02 > C > 0,002)$ .

Porównanie sposobu użytkowania terenu z wartościami poszczególnych funkcji i potencjałów środowiska pozwala na diagnozę potencjalnych sytuacji konfliktowych, jak również na formułowanie zaleceń odnośnie dostosowania sposobu użytkowania do naturalnych uwarunkowań. Podjęto próbę sformułowania tego rodzaju zaleceń posługując się zaproponowaną przez Bastiana i Rödera (1998) techniką drzewa decyzyjnego, które zmodyfikowano, tak by dostosować je do specyfiki analizowanego obszaru. Wynikiem takiej analizy (prowadzonej w oparciu o wartości funkcji odtwarzania wód gruntowych, przeciwdziałania erozji, funkcji filtracyjnej i buforowej gleby, potencjału ochrony wód podzimnych oraz potencjału produktywności biotycznej) jest ocena możliwości użytkowania terenów rolniczych w obszarze testowym (od intensywnego wykorzystania rolniczego poprzez rolnictwo ekstensywne, konieczność stosowania zabiegów przeciwerozyjnych aż po zmianę rodzaju użytkowania).

#### **Podsumowanie**

Koncepcja potencjałów częściowych krajobrazu stanowić może obiecujące narzędzie oceny środowiskowych uwarunkowań sposobu użytkowania terenu w różnych warunkach fizyczno-geograficznych. Funkcje i potencjały krajobrazu zdefiniowane są bowiem w taki sposób, iż kryteria ich oceny dobierane być mogą zależnie od specyfiki waloryzowanego obszaru, a do pewnego stopnia również dostępnych danych.

Wykorzystanie w tego typu badaniach narzędzia GIS znacznie wzbogaca paletę możliwości analitycznych. Możliwe staje się m.in. przestrzenne modelowanie zjawisk przyrodniczych z zastosowaniem modeli, których nie można by wykorzystać bez wsparcia ze strony GIS. Wykonanie przedstawionych w artykule analiz (podobnie jak i innych wykonanych w ramach badań) nie byłoby możliwe bez wykorzystania systemu informacji geograficznej. GIS stanowi również narzędzie umożliwiające dokonywanie symulacji wpływu ewentualnych decyzji dotyczących sposobu użytkowania terenu na wartości modelowanych funkcji i potencjałów środowiska, co wspomagać może proces podejmowania decyzji. Przyspieszenie i obiektywizacja wykonywanej oceny były już wcześniej podkreślane jako zalety wykorzystania systemów informacji geograficznej w procesie szacowania funkcji i potencjałów krajobrazu (por. np. Ołdak 1997)..

W przeprowadzonych analizach wykorzystano również satelitarne dane teledetekcyjne. Ich przydatność uwidacznia się przede wszystkim w kontekście zmian sposobu użytkowania terenu zachodzących o wiele szybciej niż następuje aktualizacja zasobów kartograficznych. Dane teledetekcyjne wykorzystane mogą zostać jednak nie tylko do aktualizacji mapy użytkowania, ale także znaleźć bezpośrednie zastosowanie w procesie szacowania funkcji i potencjałów krajobrazu (np. do oceny stosowanego sposobu uprawy w kontekście modelowania funkcji przeciwdziałania erozji).

# **Biblografia**

- 1. Arnoldus H.M.J., 1977. *Methodology used to determine the maximum potential average annual soil loss due to sheet and rill erosion in Morocco* [w:] Assessing Soil Degradation. FAO Soils Bulletin 34, Rome
- 2. Bastian O., Röder M., 1998. *Assessment of landscape change by land evaluation of past and present situation*. Landscape and Urban Planning, 41.
- 3. Blaszczynski J. S., 1997. *Landform Characterization with Geographic Information Systems*. Photogrammetric Engineering & Remote Sensing, Vol. 63, No. 2.
- 4. Bujakowski K., Mierzwa W., Pyka K., Trafas K., 1998. *Komputerowy atlas województwa krakowskiego – stan aktualny i przyszłość*. Polskie Towarzystwo Informacji Przestrzennej – VIII Konferencja Naukowo-Techniczna. Systemy Informacji Przestrzennej, Warszawa, 19-21 maja.
- 5. De Groot R. S., 1992. *Functions of nature*. Wolters.
- 6. Desmet P.J., Govers G., 1996a. *A GIS procedure for automatically calculating the USLE LS factor on topographically complex landscape units*. Journal of Soil and Water Conservation, 51 (5).
- 7. Desmet P. J., Govers G., 1996b. *Comparison of routing algorithsm for digital elevation models and their implications for predicting ephemeral gullies*. International Journal of Geographical Information Systems, 10.
- 8. Drzewiecki W., 2003. *Analiza krajobrazowo-ekologiczna sposobów użytkowania terenu z wykorzystaniem systemów informacji geograficznej i danych teledetekcyjnych.* Akademia Górniczo-Hutnicza, Wydział Geodezji Górniczej i Inżynierii Środowiska, Kraków. Rozprawa doktorska.
- 9. Drzewiecki W., Mularz S, 2001. *Modelowanie erozji wodnej gleb z wykorzystaniem GIS.*  Materiały Konferencji Naukowej nt. "Nowoczesne technologie w geodezji i inżynierii środowiska", 22 września 2001, Wydział Geodezji Górniczej i Inżynierii Środowiska AGH w Krakowie
- 10. Goovaerts P., 1999. *Using elevation to aid the geostatistical mapping of rainfall erosivity*. Catena, 34
- 11. Goovaerts P., 2000. *Geostatistical approaches for incorporating elevation into the spatial interpolation of rainfall*. Journal of Hydrology, 228.
- 12. Haase G., 1978. *Zur Ableitung und Kennzeichnung von Naturraumpotentialen*. Peterm. Geogr. Mitt., 122, 2.
- 13. Hess M., 1969. *Klimat podregionu miasta Krakowa*. Folia Geographica, Ser. Geogr.-Phisica, vol. III.
- 14. Huete A. R., 1988. *A Soil-adjusted Vegetation Index (SAVI)*. Remote Sensing of Environment, 25.
- 15. Huete A. R., Liu H. Q., 1994. *An Error and Sensitivity Analysis of the Atmospheric- and Soil-Correcting Variants of the Normalized Difference Vegetation Index for the MODIS-EOS.* IEEE Transactions on Geoscience and Remote Sensing, 32 (4).
- 16. Jensen J.R., 2000. *Remote Sensing of the Environment. An Earth Resource Perspective*. Prentice Hall, Upper Saddle River, New Jersey.
- 17. Jenson S. K., Domingue J.O., 1988. *Extracting topographic structure from digital elevation data for geographic information system analysis*. Photogrammetric Engineering and Remote Sensing, 54.
- 18. Jędrychowski I., Pyka K., Sokołowski J., 1998. *Wykorzystanie danych teledetekcyjnych i kartograficznych dla potrzeb opracowania map użytkowania w Komputerowym Atlasie Województwa Krakowskiego*. Archiwum Fotogrametrii, Kartografii i Teledetekcji, Vol. 8.
- 19. Kistowski M., 1995. *Propozycja metody oceny przyrodniczych uwarunkowań ekorozwoju w skali makroregionalnej (na przykładzie Polski północno-wschodniej).* Przegląd Geograficzny, T. LXVII, z. 1-2.
- 20. Kistowski M., 1997. *Problem pola podstawowego w ocenie potencjału krajobrazu na obszarach młodoglacjalnych.* [w:] Richling A., Lechnio J., Malinowska E. [red.] Zastosowanie ekologii krajobrazu w ekorozwoju. Problemy ekologii krajobrazu, t. 1, Warszawa 1997.
- 21. Komornicki T., 1980. *Gleby miejskiego województwa krakowskiego*. Folia Geographica Series Geographica-Physica, Vol. XIII.
- 22. Kondracki J., 1988. *Geografia fizyczna Polski*. PWN, Warszawa.
- 23. Koreleski K., 1988. *Adaptations of the Storie Index for land evaluation in Poland*. Soil Survey and Land Evaluation, 8.
- 24. Koreleski K., 1992a. *Próby oceny natężenia erozji wodnej*. Zeszyty Naukowe Akademii Rolniczje im. H. Kołłątaja w krakowie, Sesja Naukowa , z. 35.
- 25. Koreleski K., 1992b. *Przydatność wskaźnika glebowo-klimatycznego dla oceny potencjalnej produkcyjności gruntów ornych*. Zeszyty Naukowe Akademii Rolniczej im. H. Kołłątaja w Krakowie, Geodezja, z. 13.
- 26. Marks R., Müller M.J., Leser H., Klink H.-J. (red.), 1989. *Anleitung zur Bewertung des Leistungsvermögens des Landschaftshaushaltes (BA LVL).* Forschungen zur Deutschen Landeskunde Band 229, Zentralaussuβ für deutsche Landeskunde, Selbstverlag, Trier.
- 27. Mitasova H., Hofierka J., Zlocha M., Iverson R. L., 1996. *Modeling topographic potential for erosion and deposition using GIS.* International Journal of Geographic Information Science, 10 (5).
- 28. Mitasova H., Mitas L., Brown W.M., Johnston D.M., 1998. *Multidimensional soil erosion/deposition modeling and visualization using GIS. Final report for USA CERL*. University of Illinois, Urbana-Champaign, IL
- 29. Mitasova H., Mitas L., Brown W.M., Johnston D.M., 1999. *Terrain modeling and Soil erosion simulations for Fort Hood and Fort Polk test areas. Annual report for USA CERL*. University of Illinois, Urbana-Champaign, IL
- 30. Mitasova H., Brown W.M., Johnston D.M., 2003. *Terrain Modeling and Soil Erosion Simulation. Final Report.* University of Illinois, Urbana-Champaign, IL.
- 31. Molnár D.K., Julien P.Y., 1998. *Estimation of Upland Erosion Using GIS*. Computer nad Geosciences, vol. 24, nr 2.
- 32. Neef E., 1966. *Zur Frage des gebietswirtschaftlichen Potentials*. Forsch. u. Fortsch., 40, 3.
- 33. Ołdak A., 1997. *Badanie potencjału produktywności biotycznej z zastosowaniem systemów informacji geograficznej*. Prace i Studia Geograficzne, Tom 21.
- 34. Pebesma E. J., Wesseling C. G., 1998. *GSTAT: A program for geostatistical modelling, prediction and simulation.* Computers&Geosciences, Vol. 24, 1.
- *35.* Pietrzak M., 1998. *Syntezy krajobrazowe założenia, problemy, zastosowania*. Bogucki Wydawnictwo Naukowe, Poznań.
- 36. Pistocchi A., Cassoni G., Zanio O., 2002. *Use of the USPED model for mapping soil erosion and managing best land conservation practices*. IEMSs 2002, Congress Proceedings, Lugano.
- 37. Pokojska P., 2001. *Modelowanie struktury przestrzennej elementów bilansu wodnego (na przykładzie dorzecza Regi).* Przegląd Geofizyczny, XLVI, 1-2.
- *38.* Przewoźniak M., 1987*. Podstawy geografii fizycznej kompleksowej.* Uniwersytet Gdański*.*
- 39. Renard K.G., Foster G.R., Weesies G.A., Porter J.P., 1991. *RUSLE: Revised Universal Soil Loss Equation*. Journal of Soil and Water Conservation, 46(1).
- 40. Renard K. G., Foster G. R., Weesies G. A., McCool D. K., Yoder D. C., 1997. *Predicting Soil Erosion by Water: A Guide to Conservation Planning With the Revised Universal Soil Loss Equation (RUSLE).* U.S. Department of Agriculture, Agriculture Handbook No. 703.
- 41. Richling A., 1992. *Kompleksowa geografia fizyczna*. Wydawnictwo Naukowe PWN, Warszawa.
- 42. Sboarina C., 2002. *Development of a complete climat database using a new GRASS module*. Proceedings of the Open source GIS - GRASS users conference 2002 - Trento, Italy, 11-13 September 2002
- 43. Starkel L., 1991. *Rzeźba terenu* [w:] I. Dynowska, M. Maciejewski [red.] Dorzecze górnej Wisły. PWN, Warszawa.
- 44. Witek T., Górski T., 1977. *Przyrodnicza bonitacja rolniczej przestrzeni produkcyjnej w Polsce*. Wydawnictwa Geologiczne, Warszawa.

### **Summary:**

An application of landscape functions and potentials methodology to the assessment of land-use conditions is presented for the area of Pradnik and Dłubnia rivers basins (upland region north of Cracow). The task was realised in GIS environment and based on existing digital data, satellite images as well as hydrogeological maps and meteorological data.

First of all initial data preprocessing was done, including satellite images orthorectification, land-use/land cover map updating and spatial interpolation of rainfall data. A new land-use/land cover map had to be made, because of the differences noticed during digital land-use data and satellite images comparison. A hybrid approach was chosen. Roads, railway, waters and green areas (cementeries, parks, etc.) have been taken from digital data sets. Forest areas as well as residental areas taken from digital data sets were updated with panchromatic IRS image by photointerpretation. Arable lands and pastures/meadows were detected by supervised minimal distance calssificaion procedure applied to all available satellite spectral bands. Classification results were compared with SAVI (Soil Adjusted Vegetation Index) images.

For spatial interpolation of rainfall data the ordinary kriging with spherical semivariogram model was applied. The approach was choosen from the methods available in Idrisi software based on crossvalidation test results.

Then chosen landscape functions and potentials had been evaluated: water erosion resistance function, groundwater recharge function, soil filter and buffering functions, runoff regulation function, groundwater protection function, recreational potential, biotic productivity potential, building localisation potential. Details of water erosion resistance function and biotic productivity potential assessments are presented in the paper.

Water resistance function was assessed with RUSLE (Revised Universal Soil Loss Equation) model. Deposition areas determined with USPED (Unit Stream Power-based Erosion/Deposition) model had been excluded. Biotic productivity potential was evaluated with Koreleski's soil-climatic index. Vegetation period needed for climat assessment was determined from year mean temperature using correlation equations. Landform map was elaborated for this analysis from DTM with MGE Grid Analyst script written in GOAL scripting language.

Possible ways of using of the evaluated landscape functions and potentials in the landuse decision making process support are presented as well, including 1) simulations of landscape functions changes caused by different land-use scenarios and 2) land-use optimization (based on decision tree).